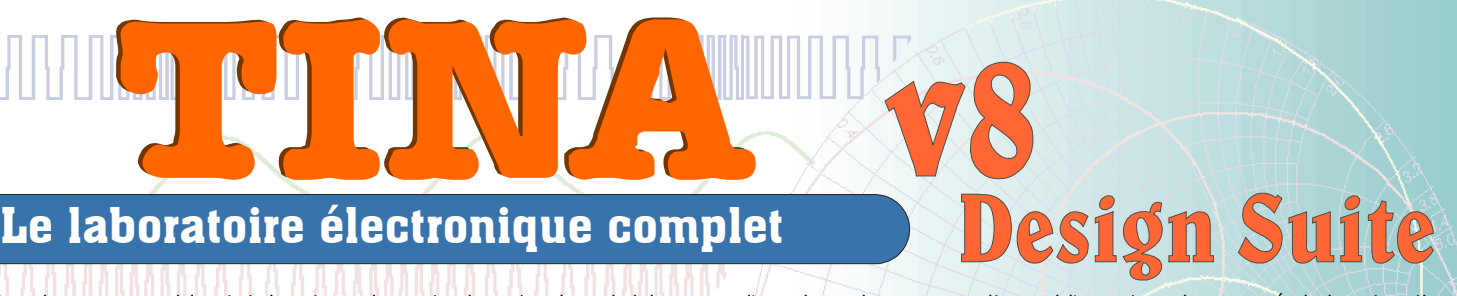

TINA est un paquet logiciel puissant, mais de prix abordable, pour l'analyse, el aiconct électroniques analogiques, RF, de communication, optoélectronique, numériqueur, \ cartes de circuit imprimé. Affichez vos résultats de recherche dans des diagrammes s d'instruments virtuels, créez votre schéma pour carte de circuit imprimé pacreuches nime grâce aux outils performants de conception de schémas de circuit iontpeioné collect Tol NaAce module matériel TINALab II optionnel commandé via USB, qui transforme votre PC e multifonctionnel et puissant. Les ingénieurs électroniciens trouveront en rīsbe heurmani aisée, alors que les enseignants apprécieront ses fonctionnalités exceptiommelles

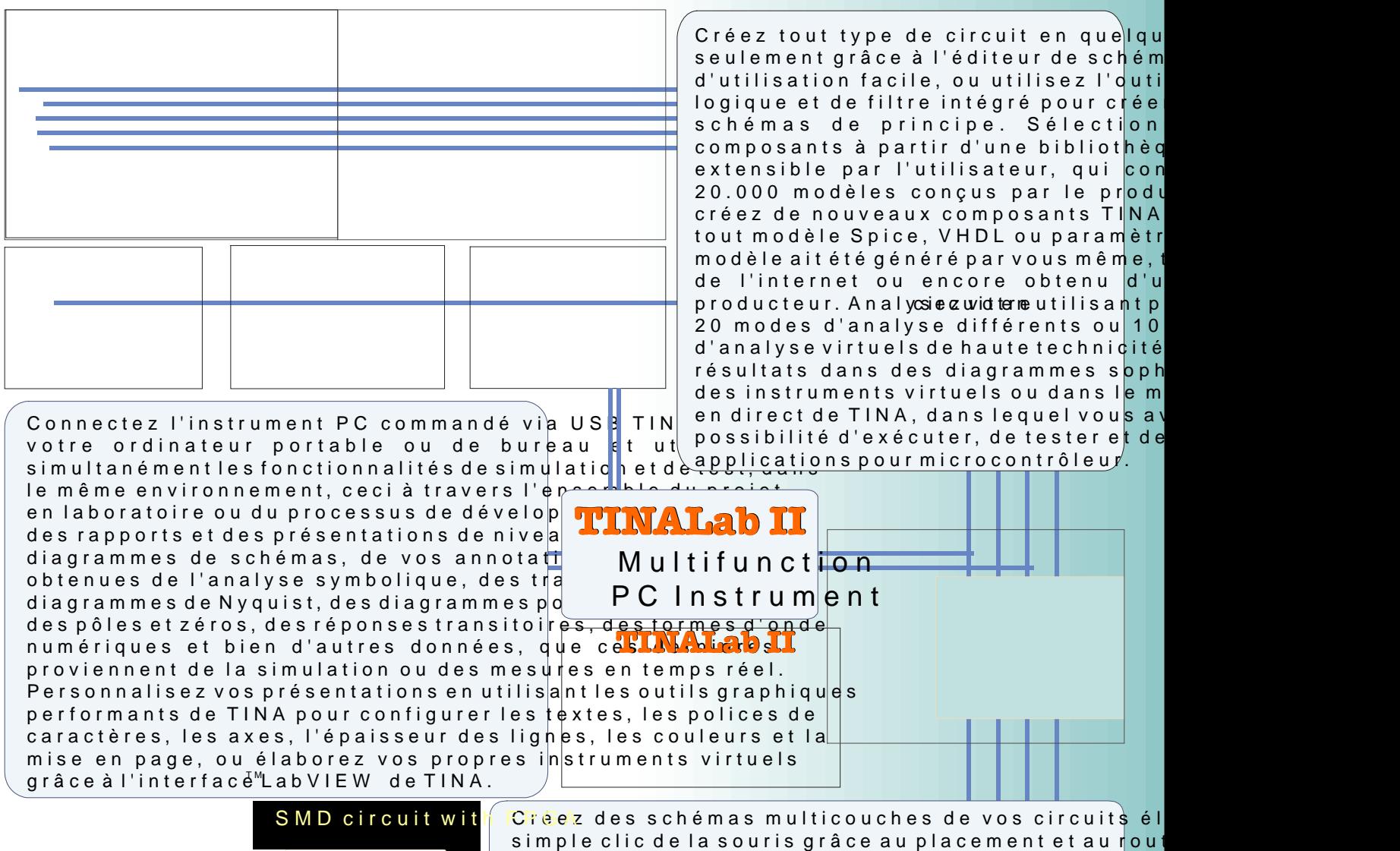

des composants. Sous TINA, tous les composants cartes de circuits imprimés et ils possèdent des empr vous pouvez vérifier et modifier dans une feuille de également utiliser les fonctionnalités 3D uniques de composants physiques déjà dans le diagramme Entièrement intégré, le module de conception de TIN les fonctionnalitée us donnet zy besoin pour une conception de cartes de circuit imprimé, y compris le placeme automatiques, le placement manuel et le placement d "follow-me", DRC, les annotations en avant/en ret broches/des portes logiques, les zones de keepin/k thermique, la sortance, les couches planes, la géné sortie Gerber, la visualisation 3D et bien plus encore

 $\circ$ 

 $\bullet$ 

**Visitez** notre site web: www.tina.com

**DesianSoft** [www.designsoftw](www.designsoftware.com)are.com